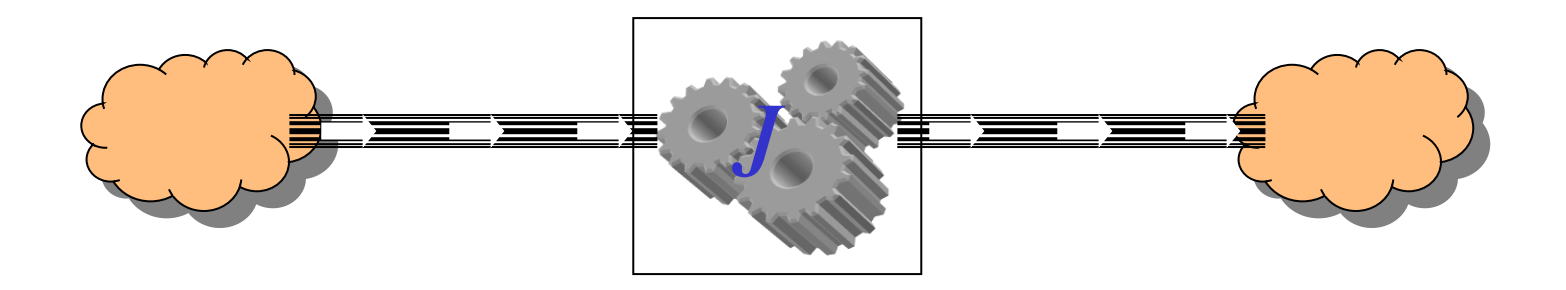

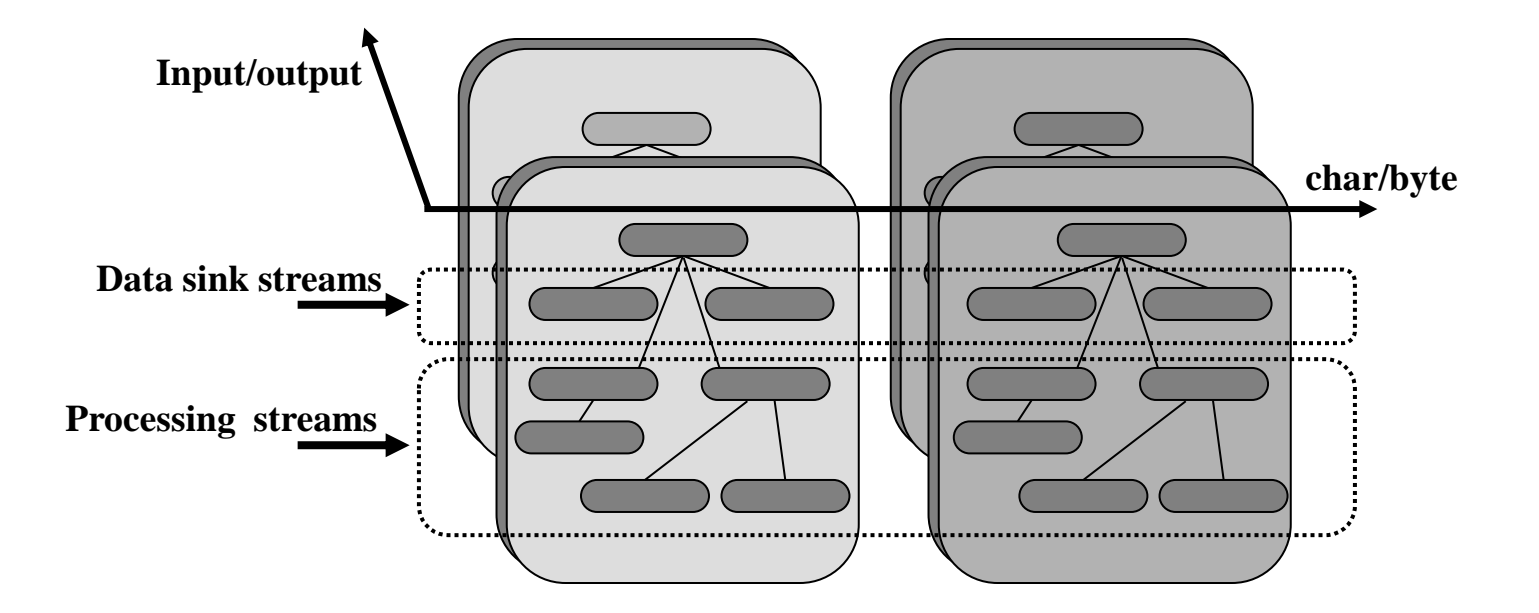

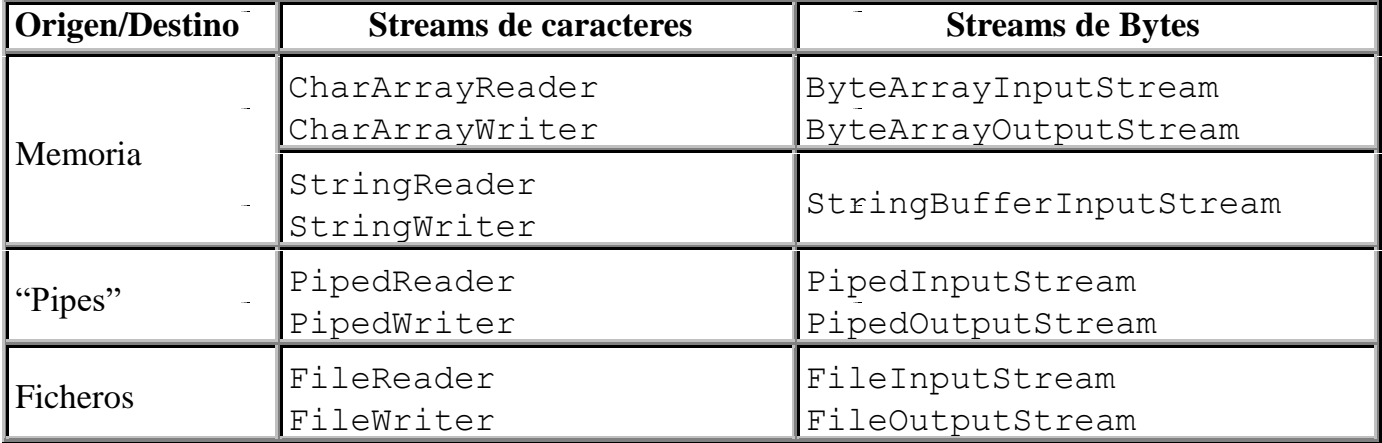

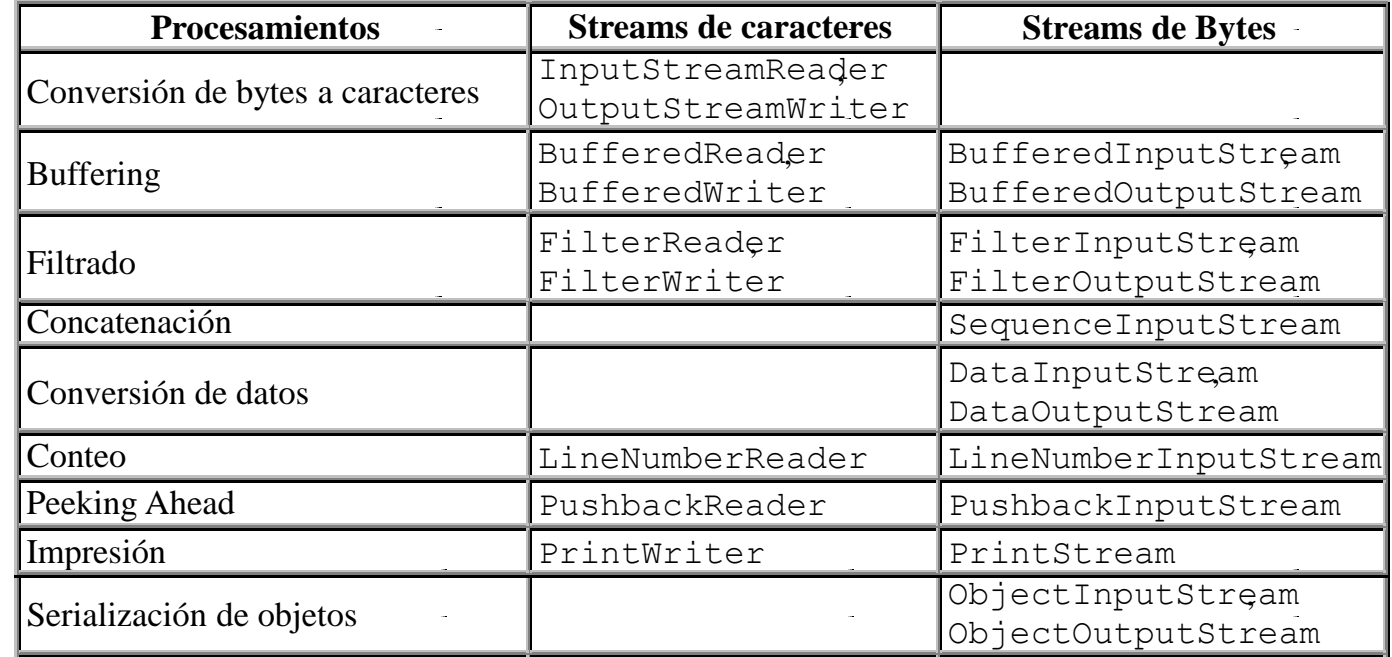

### **InputStream**

```
int read()
int read(byte cbuf[])
int read(byte cbuf[], int offset, int length)
```
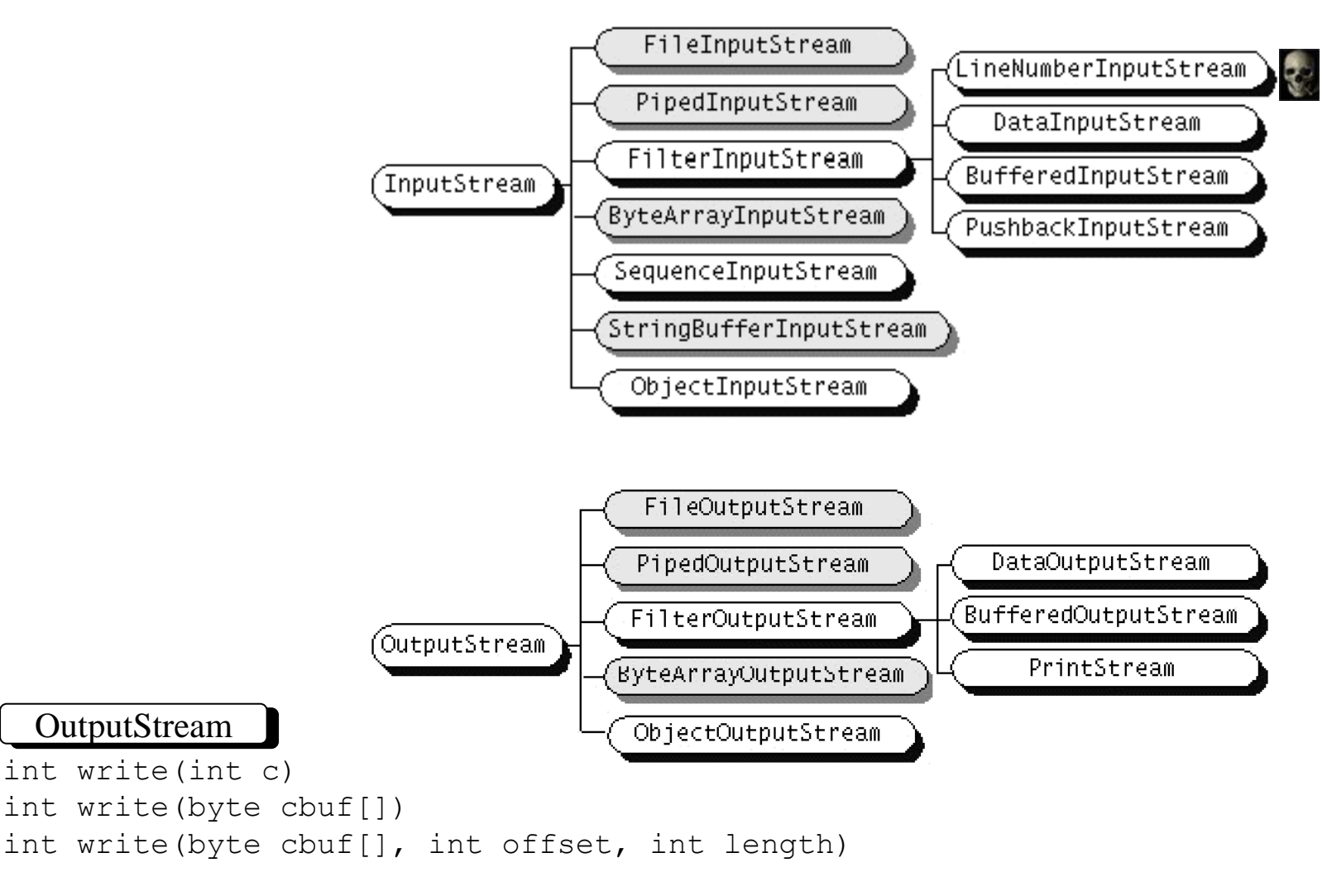

## Reader

```
int read()
int read(char cbuf[])
int read(char cbuf[], int offset, int length)
```
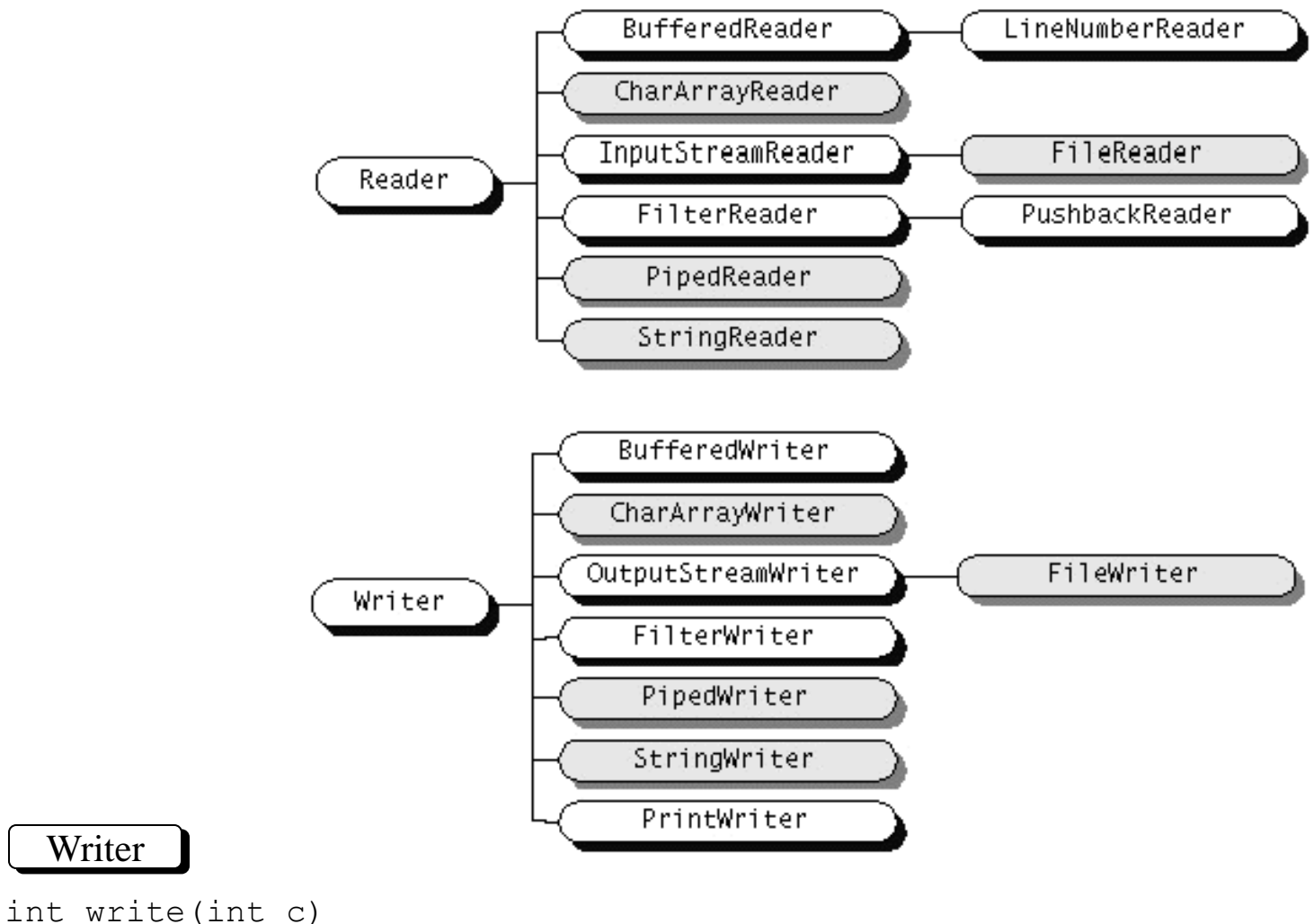

```
int write(char cbuf[])
int write(char cbuf[], int offset, int length)
```

```
import java.io.*;
public class Copy {
    public static void main(String[] args) throws IOException {
          File inputFile = new File("Entrada.txt");
          File outputFile = new File("Salida.txt");
        FileReader in = new FileReader(inputFile);
        FileWriter out = new FileWriter(outputFile);
        int c;
        while ((c = in.read()) != -1)out.write(c);
        in.close();
        out.close();
    }
}
                                          Ejercicio:
                                            Tomar nombres de ficheros
                                            de la línea de invocación
                                            del programa
                                            (p.ej. java copy origen.zip destino.zip)
                                                                   Una simple
                                                                   copia de ficheros
```
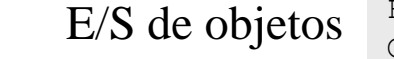

Tema:serialización

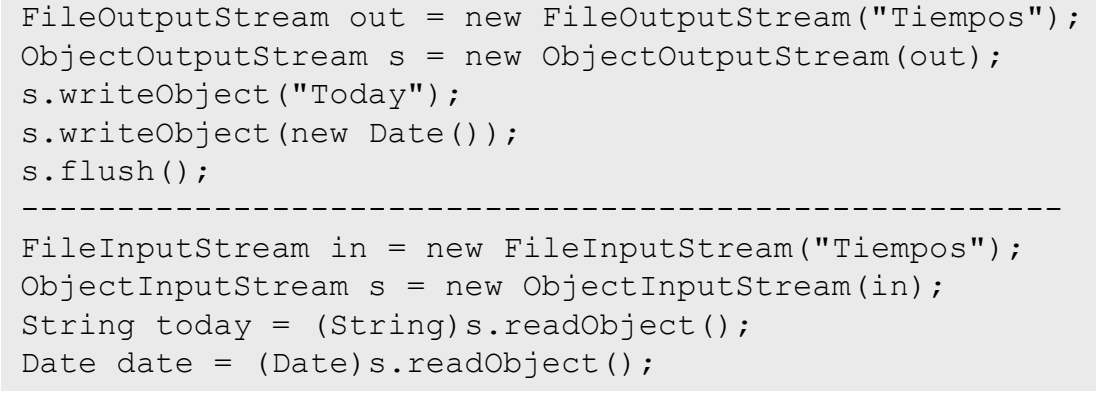

#### **Serialización** package java.io; public interface Serializable { // there's nothing in here! Palabras reservadas en Java abstract assert\*\*\* boolean break byte }; case catch char class const\* ------------------------------------------------------- continue default do double else public class MySerializableClass implements Serializable {  $enum***$ final finally float extends for  $goto*$ f. implements import ... instanceof  $int$ interface long native } protected public new package private short strictfp\*\* return static super switch synchronized this throw throws private void writeObject(ObjectOutputStream s) void volatile while transient try. throws IOException { s.defaultWriteObject(); Only the identity of the class of an Externalizable instance is // customized serialization code written in the serialization stream and it is the responsibility of the class to save and restore the contents of its instances. The } writeExternal and readExternal methods of the Externalizable ---------------------------------------------------------- interface are implemented by a class to give the class complete control over the format and contents of the stream for an object private void readObject(ObjectInputStream s) and its supertypes. These methods must explicitly coordinate throws IOException { with the supertype to save its state. These methods supercede customized implementations of writeObject and readObject s.defaultReadObject(); methods. // customized deserialization code Object Serialization uses the Serializable and Externalizable interfaces. Object persistence mechanisms can use them as well. ... Each object to be stored is tested for the Externalizable // followed by code to update the object, if necessary interface. If the object supports Externalizable, the writeExternal method is called. If the object does not support Externalizable } and does implement Serializable, the object is saved using

```
package java.io;
public interface Externalizable extends Serializable
{
     public void writeExternal(ObjectOutput out)
                                             throws IOException;
     public void readExternal(ObjectInput in)
                                           throws IOException, 
                                           java.lang.ClassNotFoundException;
}
                                                                                 created using the public no-arg constructor, then the 
                                                                                 readExternal method called. Serializable objects are restored by 
                                                                                 reading them from an ObjectInputStream.
                                                                                 An Externalizable instance can designate a substitution object 
                                                                                 via the writeReplace and readResolve methods documented in 
                                                                                 the Serializable interface.
```
When an Externalizable object is reconstructed, an instance is

ObjectOutputStream.

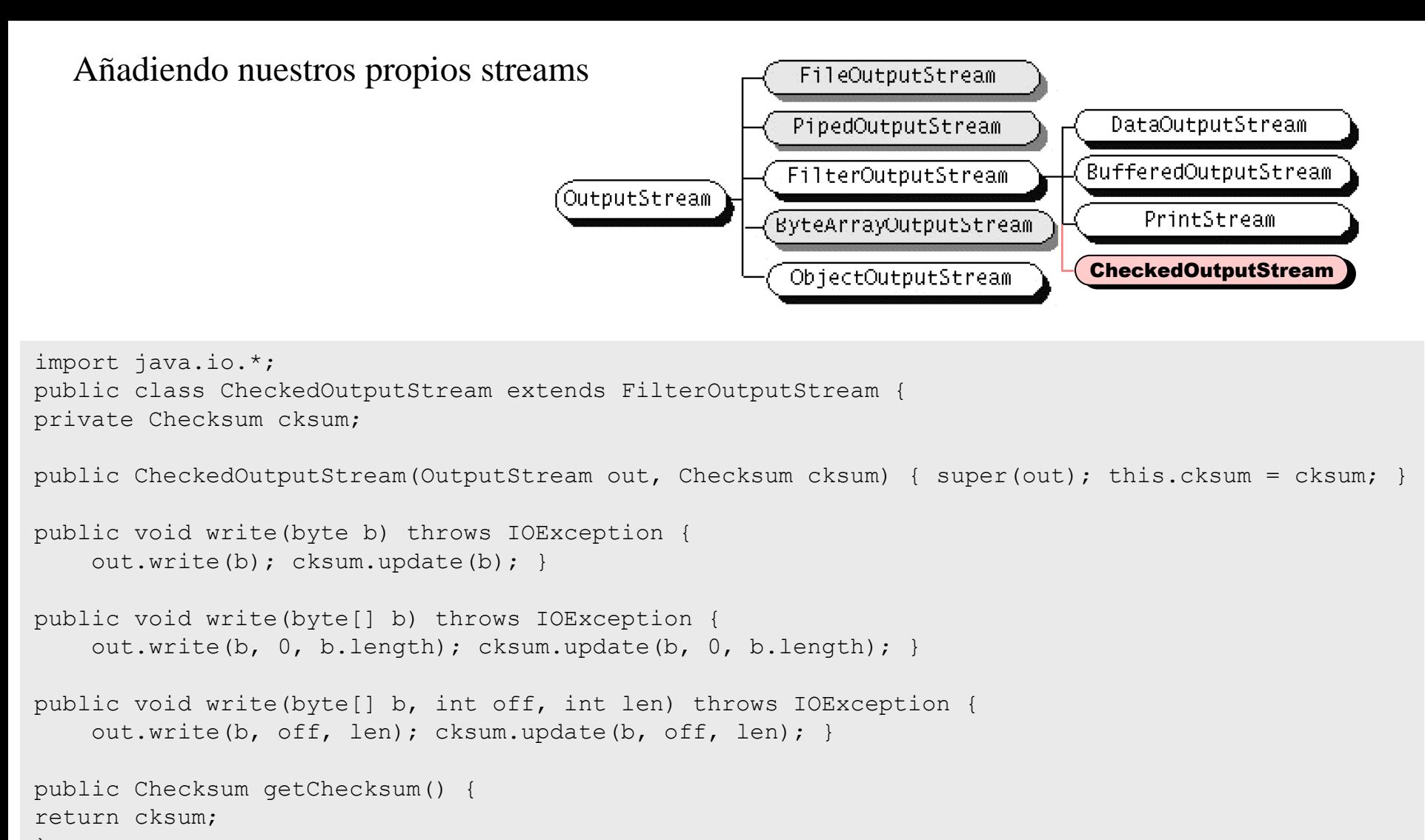

```
}
}
```
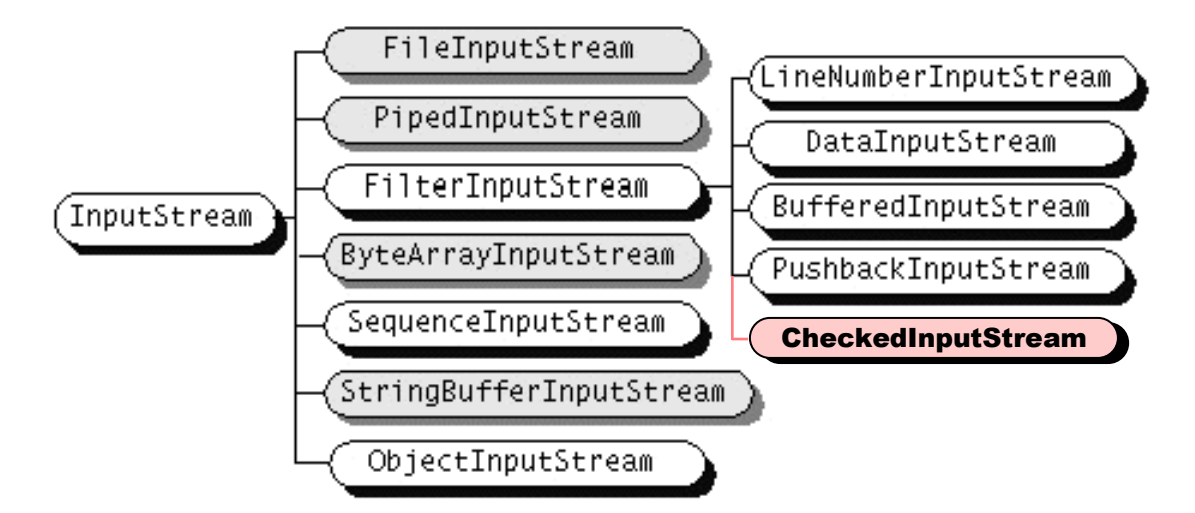

```
import java.io.*;
public class CheckedInputStream extends FilterInputStream {
private Checksum cksum;
public CheckedInputStream(InputStream in, Checksum cksum) {super(in); this.cksum = cksum; }
public int read() throws IOException {
    int b = in.read();
    if (b := -1) {cksum.update(b);}
    return b; }
public int read(byte[] b) throws IOException {
    int len;
    len = in.read(b, 0, b.length);
    if (len != -1) {cksum.update(b, 0, len); }
    return len; }
public int read(byte[] b, int off, int len) throws IOException {
    len = in.read(b, off, len);if (len != -1) {cksum.update(b, off, len);}
    return len; }
public Checksum getChecksum() {return cksum; }
```
}

Hay mucho más IO (de hecho, además de java.io existe java.nio)

# p.ej **java.io.RandomAccessFile**

### **Constructores**

```
RandomAccessFile(File file, String mode)
RandomAccessFile(String name, String mode)
```
#### **Métodos**

```
void close()
FileDescriptor getFD()
long getFilePointer()
long length()
int read()
int read(byte[] b)
int read(byte[] b, int off, int len)
boolean readBoolean()
byte readByte()
char readChar()
double readDouble()
float readFloat()
void readFully(byte[] b)
void readFully(byte[] b, int off, int len)
void writeDouble(double v)
int readInt()
String readLine()
long readLong()
short readShort()
int readUnsignedByte()
                                             int readUnsignedShort()
                                             String readUTF()
                                             void seek(long pos)
                                             void setLength(long newLength)
                                             int skipBytes(int n)
                                             void write(byte[] b)
                                             void write(byte[] b, int off, int len)
                                             void write(int b)
                                             void writeBoolean(boolean v)
                                             void writeByte(int v)
                                             void writeBytes(String s)
                                             void writeChar(int v)
                                             void writeChars(String s)
                                             void writeFloat(float v)
                                             void writeInt(int v)
                                             void writeLong(long v)
                                             void writeShort(int v)
                                             void writeUTF(String str)
```
p.ej **java.nio.Files** (clase maleta para trabajar con ficheros) ejemplo de un método en esta clase: **static byte[] readAllBytes(Path path)**

# Ojo al problema de los "Charset"

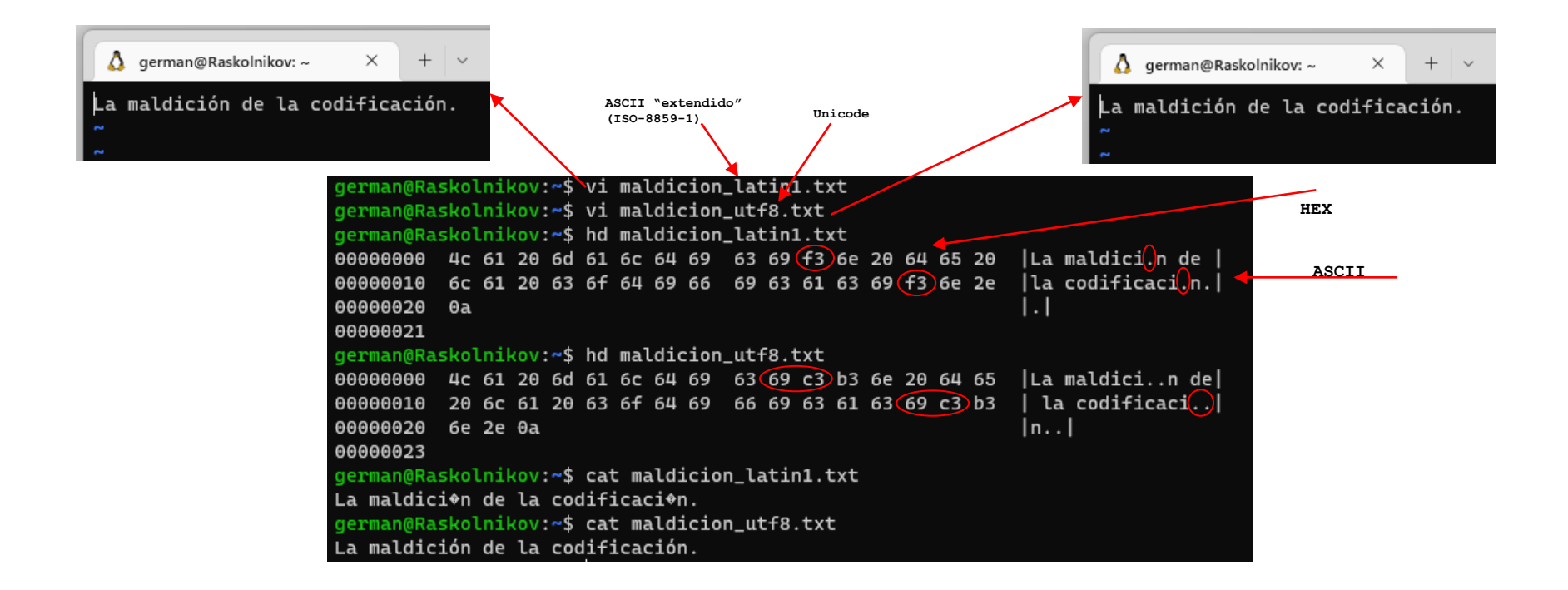